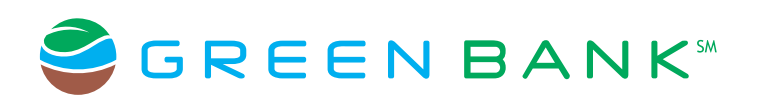

## **Commercial Cash Management Comparison Guide**

Green Bank is excited to announce that our Small Business Cash Management Online Banking is being upgraded to Commercial Cash Management Online. Beginning on April 7, 2017 when you logon there will be new functionality available. This guide outlines a comparison between today's functionality and what you can expect to see.

Your same user IDs and passwords will be used. There is no change to your logon process.

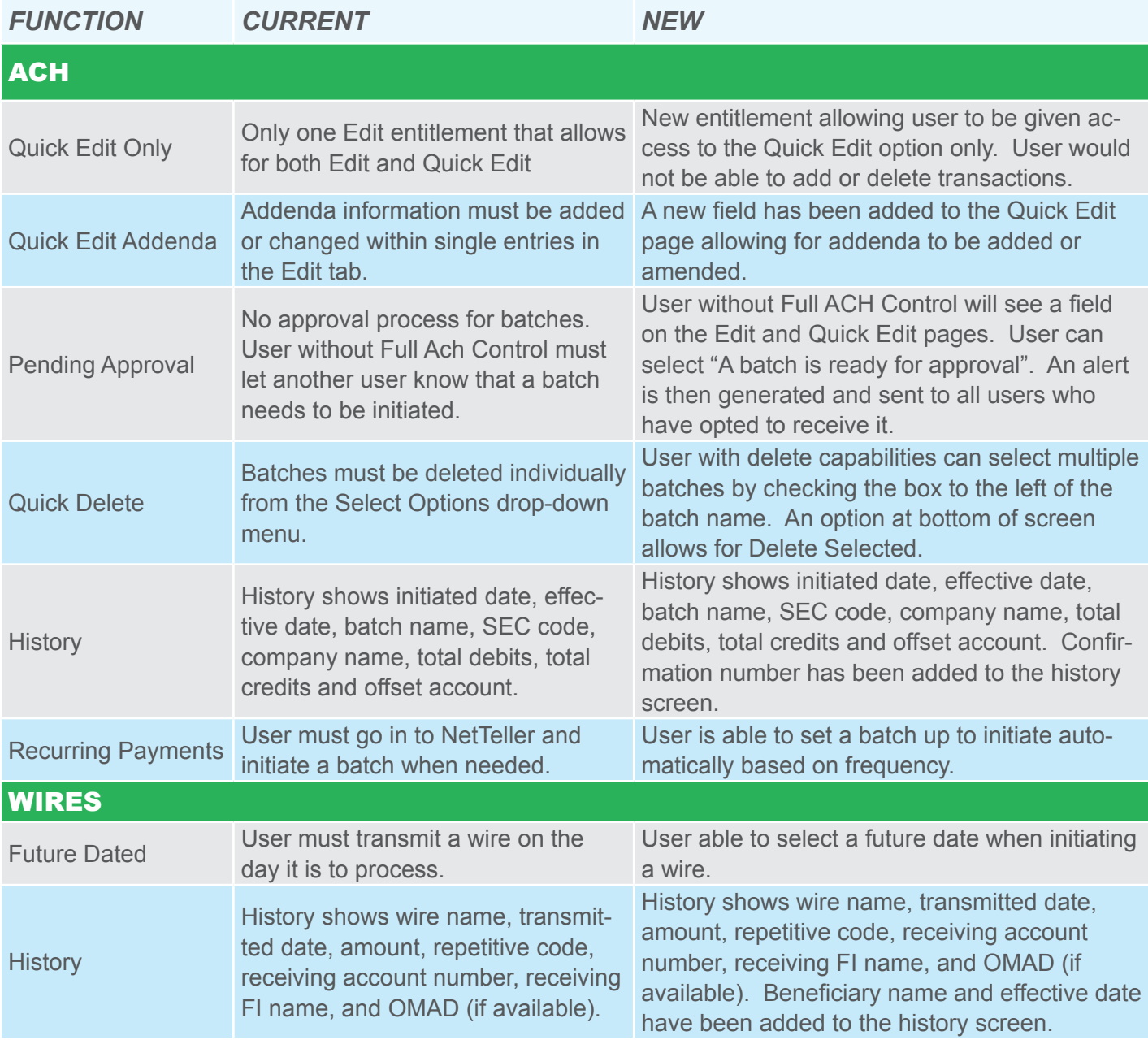

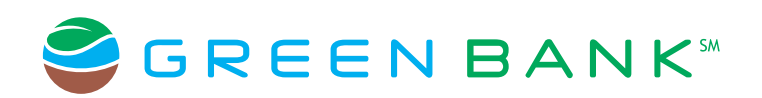

## **Commercial Cash Management Comparison Guide**

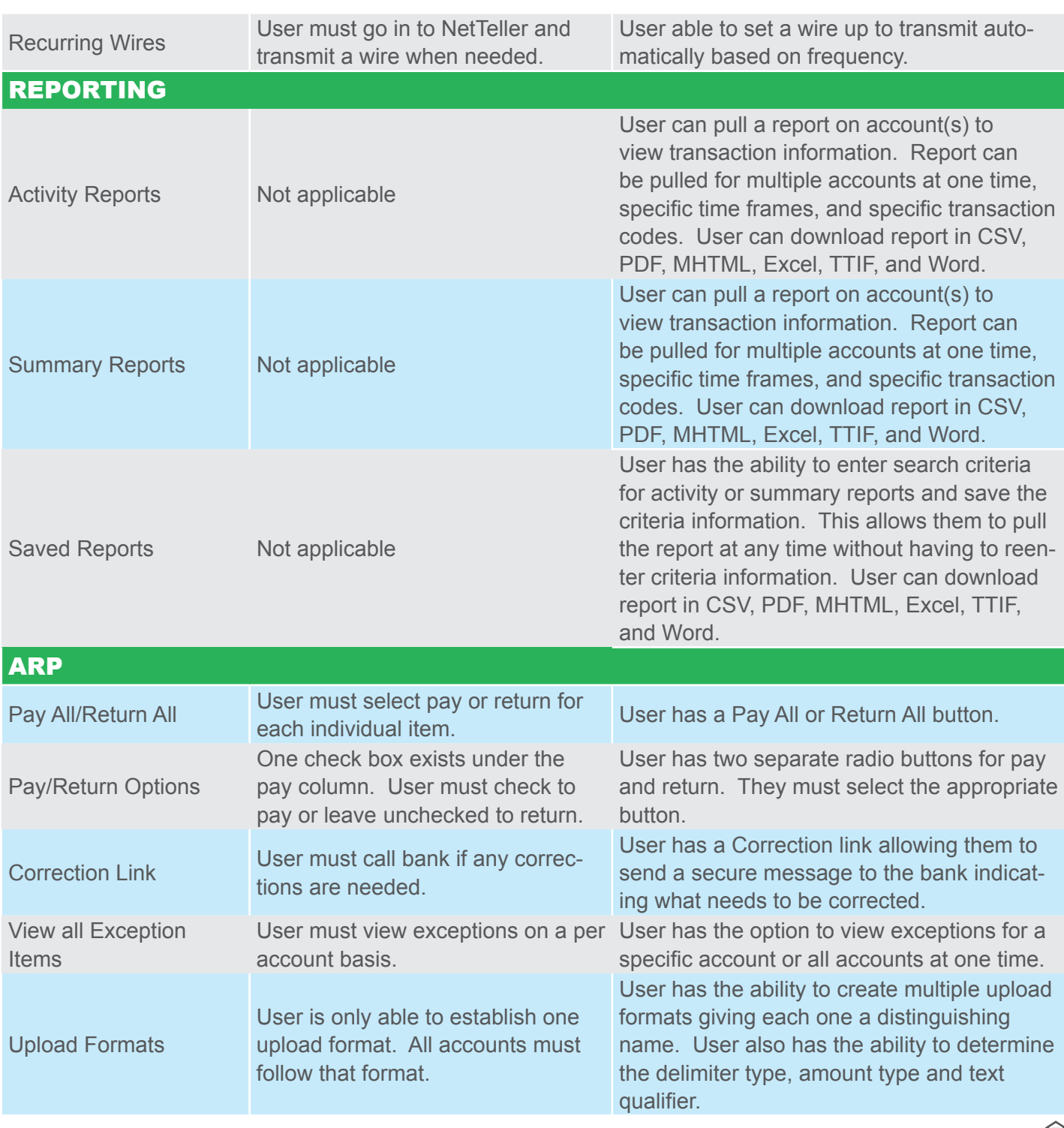

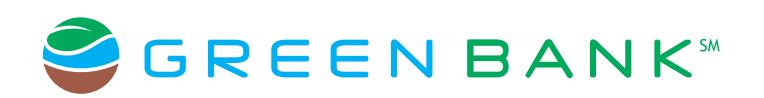

## **Commercial Cash Management Comparison Guide**

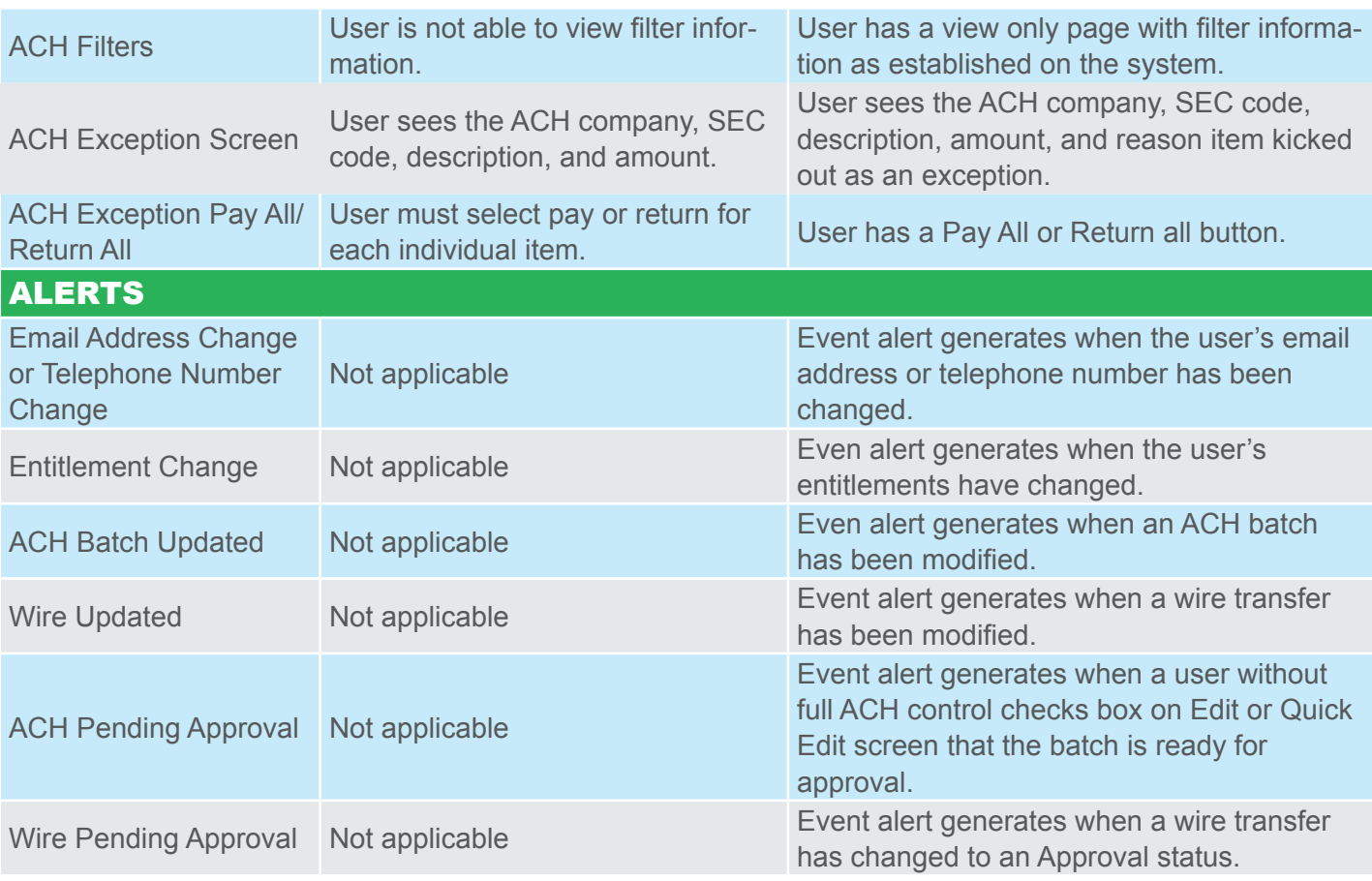